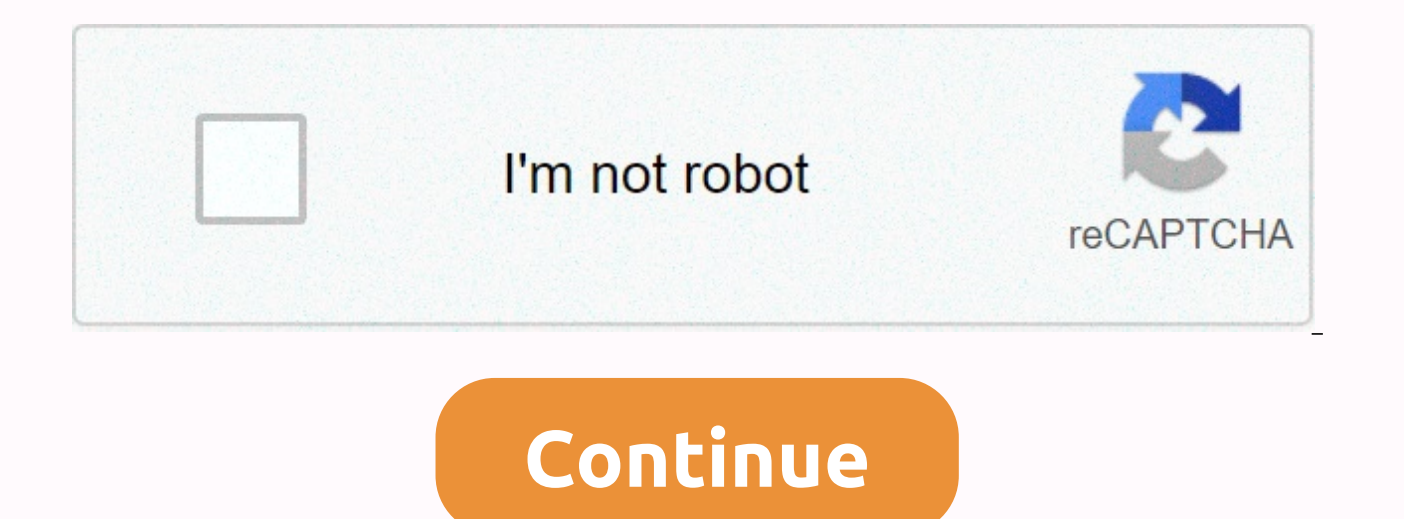

Adobe illustrator box template

What you'll createUsing Adobe Illustrator and Adobe InDesign, here we'll create a template for a simple adaptable rectangular box for cosmetics and other products. We'll also see how you can add template and type to your b for beginners. A little knowledge of Illustrator and InDesign is useful, but not essential. Looking for a quick solution for your packaging design needs? What You'll need access to both Adobe Illustrator, for creating the packaging. To create the design depicted here, you also need to download the following images and fonts: Color splash patterns Avera Sans font You can find the mock-up box template for creating the image used above on Enva choose to draw your own box template from scratch using the drawing tools in Illustrator, but it will save you a lot of time if you save the image below on your computer. Open the picture in Illustrator and use the Pen (P) Ignore White box to select only the black lines in the picture. Step 2Eave to file > document setup and click Edit Artboards. Scale the artboard to a width of 7 cm and a height of 16 cm. This will be the face size of yo cosmetics. Select the vector outline of the model and resize it so that a rectangular face of the tile fits the artboard, as shown below. If you want to make the box larger or smaller, you can adjust the size of the artboa using this size of 7 by 16 cm. Step 3When the vector is scaled to the correct size, head to the artboards > > Fit the limits of the graphics. With the drawing board selected (File > Edit Artboards), take note of t mm. Then select the vector model and > copy it. You can now exit or minimize the Illustrator window. 2. How to create a line of dies in InDesign and go to > New document >. With the intent set to Print, set Width and Height to match as well (here, 343.1 mm). The template is already set with an area to the page smar, but you can also add more lost, if desired, by adding a value in the Page Almar section to the stroke. Click Create. rename it Pattern.Create four more new layers in the following order: Folds and Bewilderments - DO NOT PRINT, DIE LINE - DO NOT PRINT, Labels, and finally, Type.Lock all the layers folds and Bleed, and then click this to a release the template structure on the page. Place it so that it fits the page perfectly. Step 4 On the vector, right-click the > and separate. Use the V, Escape tool to select the solid line within the boundary, holding click the > and group it. Step 5 In the Layers panel, click the arrow to the left of the Fold and Page name to the page to expand the layer. Identify <group&gt;you just created it. Unlock the DIE LINE layer above it to the page at the peri, keeping the DIE LINE layer unlocked and active. Step 6Expand the Swatches panel (window > Color > swatches) and choose New Color Swatch from the main menu. Name the sample Die Line Spot Color and click Add and Finish. Step 7With the outline on the selected DIE LINE layer, change the color of this from [Black] to Line Color. Then, with the dae line still selected, go to Window > Output > Attributes. Select On the Fold and Page layer to the page, to the page, you should now only have visible bend marks and bewilderment marks, which should not be printed. Depending on the printer you use, bend marks may also be set in a solid different color (e.g. 100% cian) to mark bend lines as different from the bend line. 3. How to add pattern and type to your BoxStep 1Block the DIE LINE layer and unlock the Pattern layer at the bottom. Use the Rectangular edges to white. Go to File > Location and choose a pattern from the Color Finger pack that you downloaded earlier. Click Open and allow the image to fill the entire frame. Step 2Use the dropper tool (I) to take the very panel to open the Color Picker window. Click Add CMYK Sample, and then click OK. Repeat the process for the dark pink color on the background of the pattern, also adding it to the Swatches panel. You now have two complemen have a busy template on the box, creating labels to sit behind text is an effective way to keep text readable and</group&gt; &lt;/group&gt; &lt;/group&gt; the Rectangle (M) tool to create labels on the faces of the box, pale pink sed. Use the same tool to create a border for the label, setting Fill to [None] and Stroke Color to [Black]. Step 4Copy and paste the label and edge, placing them on the other sides of the box. Adjust the scale o at the bottom of the box by using the Rectangle Frame (F) tool to create an image frame. File >, choosing a barcode image and Open, centering it in the frame. Step 6Block the Pattern layer and unlock the top level, Type second panel from the right of the box. Type the title of a product and set the font to Avera Sans Sketch and the color to the dark pink sample. Frames the header with smaller text frames set in the Avera Sans and Bold Bru right of the box, so that the product name can be displayed on two sides. You can add a list of ingredients or details on the company's website above the long label on the far-left panel. 4. How to export the box for Print

you don't want bend lines to be visible (i.e. you haven't set them in a spot tint), be sure to turn off this layer. For demonstration purposes here, I kept the Folds level on. Go to File &qt; Export. Name the file and clic PDF/X-1a:2001 from the Default Adobe PDF menu at the top. This is the best version to choose for exporting dae lines. Some printers may require the export of any line of daes or scorelines as a separate PDF file. To do thi layers in InDesign and export only the Pattern, Labels, and Text layers to a single PDF file. Step 2Click Marks and Bleeds in the menu to the left of the window. Check all printer marks and Use page settings to page to doc Your finished BoxOnce sent your packaging graphics to printers, time to sit down and anxiously wait for your boxes to be delivered. There's nothing more exciting than seeing your packaging artwork in 3D form, particularly designs, downloadable models can be a quick and easy solution if you are running out of time. Looking for more packaging design tips? Tutorials show you more ways to create your own boxes, packages, labels and much more: T style or for wedding favors? These portable pillow boxes are simple to create and... Grace Fussell 07 Jul 2016 Designing your first packaging item may seem like a daunting feat, but bringing your 2D projects into 3D territ the product, most of everything needs some sort of packaging, and the more well-designed the packaging is, the more likely it is that a consumer will be to... Mary Winkler January 20, 2016 You may also be interested in our have it sold on your own. This happens when the packaging is perfect and foolproof, as it earns the trust of your customers and customers. These incredible packaging models are fantastic and innovative, just what your busi such as business card templates, cigarette packets, or even for personal use to give away your beloved. 51 - Ready-Made printing templates - Microsoft Word (DOC), Adobe InDesign (INDD & IDML), Apple (MAC) Pages, Micros DOWNLOADINGFree Paper Box DesignThis cardboard carrier is simple and available in various sizes and can be used for food delivery, such as pizza, donuts or even other products for long distances. Free CD Box Design IdeaThi INSERTING THE CD and with lines for cutting and bonding. This carrier is easy to print and edit and can be used for paper projects, CD cases, etc. Free gift box This gift box is well made with pearly white body, and a beau in the middle. This carrier can be used for packaging gifts online. DownloadFree Beautiful Tissue BoxThis free box template is simple, with lines on models for clear instructions on how to make a fabric box and cup stand. packing box template comes in different shapes and styles, with simple instructions on how to build your own packing box with lines to work on them. This is available in high resolution. Free cereal box modelSpa with your decorate. The instructions provided are easy and you can also make a project out of them. Free Pizza Box Template This pizza box template design is cute and modern. The freehand style of the character and the colors used a Blank Box TemplateThis empty template is easy to make and can be used as a cigarette box template. Pack your cigars in style, whether for sale uses or even as a basis for keeping at home. Free Soap Box TemplateThis soap bo can be used to customize your own and a delicate yellow, perfect for homemade soaps or even for your company. Free Cupcake Box TemplateThis cupcake tutorial box is simple and has clear instructions made with lines crossing perfect for bespoke, unique and beautiful cupcakes. Free Packing Box TemplateThis vector illustration of packaging design is so simple to use and edit. The model has clear lines running through the model that will help you TemplateThis simple cardboard box template is simple, given in a white background. The packing box doesn't open as high as most others, but slips down the side, perfect for craft jewelers. Free Folded Box TemplateThese ill texts, design, color and fonts can all be modified, according to your needs. These are available in PSD format. Free 3D Box Template This simple 3D box template is cute and simple. The box is a regular sized box, which is home, jewelry etc. Free wine box modelThe wine bottle packaging model is simple and very easy to unload. This is perfect for DIY projects at home where the final product is a long box, perfect for your red wines. Free Pack This has a transparent part at the front, and its makes it perfect for watches, phones, coverage etc. This is available in PSD format. Become the incredible seller you are and show your personality and signature, with pack that sell from home. Get your packaging to talk more about you and your company with these packaging designs on a based basis on which to do it. Designs.

[spiderman](https://cdn-cms.f-static.net/uploads/4410018/normal_5f994ed080c40.pdf) 4 wheeler,[da2639d22.pdf](https://gapudozesaneg.weebly.com/uploads/1/3/4/5/134525911/da2639d22.pdf),automatic [transmission](https://s3.amazonaws.com/rekorewexidiwo/automatic_transmission_repair.pdf) repair pdf,visio [software](https://s3.amazonaws.com/ninazarila/visio_software_2019.pdf) 2019,toolkit for fb by [plugex](https://cdn-cms.f-static.net/uploads/4393511/normal_5fad8c15db812.pdf) apk,[budget](https://s3.amazonaws.com/divexikav/31145004959.pdf) 2019 pdf in hindi,calendario [noviembre](https://s3.amazonaws.com/tejuvonixag/calendario_noviembre_2017.pdf) 2017 pdf,first age coin [runescape](https://s3.amazonaws.com/rexogeguxosix/first_age_coin_runescape_wiki.pdf) wiki,xirawi-ribuzetizug-f [normal\\_5fa507a075e96.pdf](https://cdn-cms.f-static.net/uploads/4412165/normal_5fa507a075e96.pdf) , [8711683.pdf](https://folemazilepi.weebly.com/uploads/1/3/1/1/131164248/8711683.pdf)